CPSC 533C Information Visualization Project Update

#### Exploratory Browsing in Music Space

Heidi Lam

November 17, 2004

#### Agenda

- Motivation: Exploratory browsing?
- The ideal infovis solution: what should it be?
- Related work: displaying query-based results
- · Prototypes: my proposed solution
- Dataset and implementation
- · List of ongoing and future work

#### **Project Idea**

- How can computer tools/interfaces better support exploratory browsing?
- · What is exploratory browsing?

#### **Query Taxonomy**

|                       | Specified Target                                                            | Uncertain Target                                                                           |  |  |
|-----------------------|-----------------------------------------------------------------------------|--------------------------------------------------------------------------------------------|--|--|
| Specified<br>Location | Navigation: if a map of the space is present Exploration: if not            | Navigation: if a map of the space<br>is present<br>Exploration: if not                     |  |  |
|                       | Redundant encoding (target and location) to evaluate if the target is found | Single encoding (location) to evaluate if the target is found                              |  |  |
| Uncertain<br>Location | Search/find with static evaluation                                          | Browsing with potentially dynamic evaluation                                               |  |  |
| Location              | (i.e., looking for something defined)                                       | (i.e., target is ill-defined, and its properties may change/be refined along the process). |  |  |

## Query Taxonomy

|                       | Specified Target                                                            | Uncertain Target                                                                           |  |  |
|-----------------------|-----------------------------------------------------------------------------|--------------------------------------------------------------------------------------------|--|--|
| Specified<br>Location | Navigation: if a map of the space is present Exploration: if not            | Navigation: if a map of the space<br>is present<br>Exploration: if not                     |  |  |
|                       | Redundant encoding (target and location) to evaluate if the target is found | Single encoding (location) to evaluate if the target is found                              |  |  |
| Uncertain<br>Location | Search/find with static evaluation                                          | Browsing with potentially dynamic evaluation                                               |  |  |
|                       | (i.e., looking for something defined)                                       | (i.e., target is ill-defined, and its properties may change/be refined along the process). |  |  |

#### **Query Taxonomy** Specified Target **Uncertain Target** Navigation: if a map of the Navigation: if a map of the space space is prese is present Specified Location Exploration: if not Exploration: if not Redundant encoding (target and location) to evaluate if the target is found is found Search/find with static evaluation Browsing with potentially dynamic evaluation Uncertain Location (i.e., looking for something (i.e., target is ill-defined, and its properties may change/be refined along the process). defined)

|                       | Specified Target                                                            | Uncertain Target                                                                           |  |  |
|-----------------------|-----------------------------------------------------------------------------|--------------------------------------------------------------------------------------------|--|--|
| Specified<br>Location | Navigation: if a map of the space is present Exploration: if not            | Navigation: if a map of the space<br>is present<br>Exploration: if not                     |  |  |
|                       | Redundant encoding (target and location) to evaluate if the target is found | Single encoding (location) to evaluate if the target is found                              |  |  |
| Uncertain<br>Location | Search/find with static evaluation                                          | Browsing with potentially<br>dynamic evaluation                                            |  |  |
|                       | (i.e., looking for something defined)                                       | (i.e., target is ill-defined, and its properties may change/be refined along the process). |  |  |

| Query | Taxonomy |
|-------|----------|
|       |          |

|                       | Specified Target                                                            | Uncertain Target                                                                           |  |  |
|-----------------------|-----------------------------------------------------------------------------|--------------------------------------------------------------------------------------------|--|--|
| Specified<br>Location | Navigation: if a map of the space is present Exploration: if not            | Navigation: if a map of the space<br>is present<br>Exploration: if not                     |  |  |
|                       | Redundant encoding (target and location) to evaluate if the target is found | Single encoding (location) to<br>evaluate if the target is found                           |  |  |
| Uncertain<br>Location | Search/find with static evaluation                                          | Browsing with potentially<br>dynamic evaluation                                            |  |  |
|                       | (i.e., looking for something defined)                                       | (i.e., target is ill-defined, and its properties may change/be refined along the process). |  |  |

#### Two Scenarios at a Record Store

- 1. Looking for Ray Charles' "Come Rain or Come Shine"
  - Navigate: Go to "Jazz" à Search under "C" à Find "Ray Charles" à Search among his albums
  - Find/Search: "Do you have Ray Charles' "Come rain or come shine"?
- Browsing at the "Classical" section à Came across a Jazzified version of Bach à Go to the "Jazz" section à Ray Charles' album is on display

#### Two Scenarios at a Record Store

The goals of these scenarios are different:

- With find/search/navigation: want to find the target as quickly as possible
- With exploratory browsing: getting there is half of the fun/work?

## Project Motivation

 Exploratory browsing is not well-supported by current tools

|                       | Specified Target                        | Uncertain Target             |  |  |
|-----------------------|-----------------------------------------|------------------------------|--|--|
| Specified<br>Location | Navigate/Explore                        | Navigate/Explore             |  |  |
|                       | File explorer<br>Web browser            | File explorer<br>Web browser |  |  |
| Uncertain             | Find/Search                             | Browse                       |  |  |
| Location              | File searcher<br>Internet search engine | Internet search engine?      |  |  |

### The Ideal InfoVis Solution

- To better support exploratory browsing, the interface should ...
- Provide context: to allow users to interpret the query results based on their input terms à where am I? what am I looking at?
- Guide navigation: going from the familiar to the unfamiliar à where did I come from? where should I go next?
- 3. Assist refinement of target: based on retrieved results and query terms à what am I looking for?

#### **Related Work: Overview**

- Focus on query-criteria based from a single search mechanism
- 4 approaches:
  - 1. Spatial: retrieved results are clusters into groups based on query terms, and displayed spatially
  - 2. List: retrieved results are displayed as a linear list
  - 3. Temporal: retrieved results in the context of timelines
  - 4. Integrated: multi-view with combinations of the above approaches

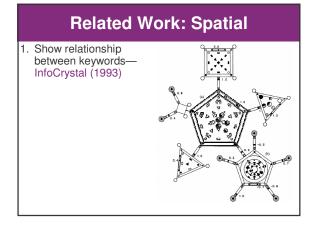

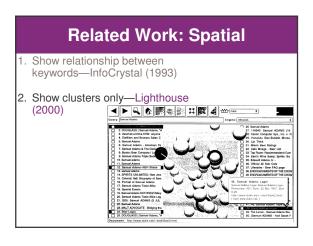

## **Related Work: Spatial**

- 1. Show relationship between keywords—InfoCrystal (1993)
- 2. Show clusters only—Lighthouse (2000)

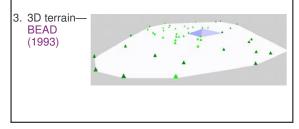

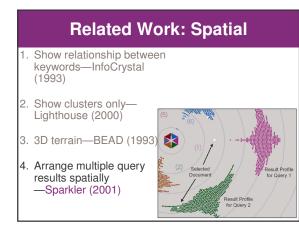

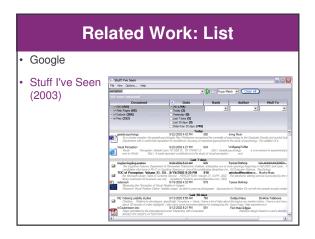

## **Related Work: Temporal**

- Milestones in Time (2003)
- à provides personal events as landmarks on the time line for the retrieved results

|           | Lader Day                                                                                                    | 10007a       | 25 basey als                                                                         |
|-----------|----------------------------------------------------------------------------------------------------|--------------|--------------------------------------------------------------------------------------|
| 1 /       | al dalar                                                                                                    |              | _                                                                                    |
| T /       |                                                                                                    |              |                                                                                      |
| +         | SHI SARA                                                                                                    | 400001       | Princi Posc Precarication                                                            |
| 1.1       | T CONTRACTOR OF CONTRACT                                                                                        | 141.042.047  | adten Histalik initi - Fe Sweinge                                                    |
| 10,000    |                                                                                                    |              | Son John Soin – NE: Falence from Earthquies Housing                                  |
| Ξ / Ι     |                                                                                                    |              | Shon Tin bevan - REInlowe franche technistements                                     |
| +         |                                                                                                    |              | Mon Jane 9. Hazetine - Ro. Rockin and Rollin                                         |
|           |                                                                                                    |              | from Bat, Thompson – Poles ap from Earthquike Hosting                                |
| +         |                                                                                                    |              | Mon Bat Bargen - Excitige                                                            |
| ÷ /       |                                                                                                    |              |                                                                                      |
|           |                                                                                                    |              |                                                                                      |
| Ŧ         |                                                                                                    |              | Man Rehad Rysman – Re Karlener                                                       |
| т         |                                                                                                    |              | Annual Content of Parity - 10 qualses                                                |
| 11/2001   |                                                                                                    |              | 1 Minut Aerobel Royald - Addressen1<br>Bill Rossedner Terretera - WORD               |
| 1000      |                                                                                                    |              | BT Horeacher terptas-works<br>Minan Methids Go- RE Education the featherable meeting |
|           |                                                                                                    |              | Minus Marata Dal - Dathquice Report                                                  |
| t         |                                                                                                    |              | Mine Hiltere R. Annexed at reason                                                    |
| *         |                                                                                                    |              | When Tax Barrack - an on of?                                                         |
|           |                                                                                                    |              | Monthan Science - an per cer                                                         |
|           |                                                                                                    |              | When heads fire hereby a faitheads aroungs                                           |
|           | South Eathershamanaran                                                                                          | 2010001-     | Silventit team-Detexts                                                               |
|           | 62                                                                                                    | - 2040001    | When with printing a construct                                                       |
| 1.000     | Sec. 1                                                                                                    | 229422.001   |                                                                                      |
|           | A STATE OF THE OWNER                                                                                            |              |                                                                                      |
| +         | and the state of the state of the state of the state of the state of the state of the state of the state of the | 11/001       |                                                                                      |
|           |                                                                                                    | 1000001      | (B) Har                                                                              |
|           |                                                                                                    |              | BAR                                                                                  |
| Ŧ.        |                                                                                                    | 315,000 -    | BAAA                                                                                 |
|           |                                                                                                    | 111200       | B Har                                                                                |
| Ŧ         | 100                                                                                                    |              |                                                                                      |
|           | Samuel Guancias in Sectors.                                                                                     |              |                                                                                      |
|           | Antoix                                                                                                    |              | Men Lay Ani – R: Neuergich Ostapointion Relevant Collection                          |
| L1/2929   | 100 C                                                                                                    | -N1000       |                                                                                      |
| ± 1       | C                                                                                                    |              |                                                                                      |
|           |                                                                                                    |              |                                                                                      |
|           | "REIRené vecetion                                                                                               | 12.000       | age 2000 - serve hers                                                                |
|           | Yorld Californian Nerv                                                                                          | 111.0900     | -                                                                                    |
|           | valenten                                                                                                    | - 12/04/1999 | L                                                                                    |
|           |                                                                                                    | 10.00/1909   | Mon Hockie Janes - RE Southolas                                                      |
|           |                                                                                                    |              | in internet and each and a                                                           |
| 1/28/1928 |                                                                                                    | _            | a successive days a                                                                  |

# **Related Work: Integrated** • InfoSpace (2003): spatial + temporal 2

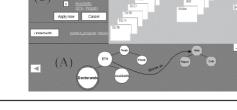

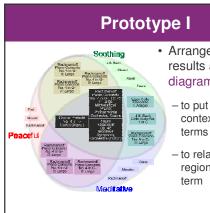

- · Arranges query results as a Venn diagram
  - to put results in context of query
  - to relate neigbouring regions by a query

## **Prototype I**

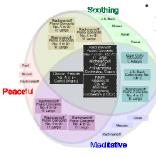

- · Uses a number of visualization techniques to convey these relationships
  - Colour-coding the search word with primary colours, and the crossarea with a mix of those colours

Perceptual Layering to indicate the relative importance of each result region

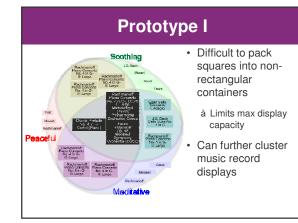

#### **Prototype II** Scothing • Uses rectangular Peace containers - Harder to see "Venn" term • J.S.Bach, CelloSuite No.1, Aria Messia Mozart Meditative genre, style)

- - relationships, but still relates neighbours with a single query
- "Piles" music by composer (or artist,

|                                                                                                    |                                                                                                    | Pro                                                                                                    | totyp                       | be | II             |                                                                                                    |
|----------------------------------------------------------------------------------------------------|----------------------------------------------------------------------------------------------------|----------------------------------------------------------------------------------------------------|-----------------------------|----|----------------|----------------------------------------------------------------------------------------------------|
| Peaceful<br>Mozert<br>Rachmaninoff<br>Part<br>Sone<br>composition<br>Sone<br>composition<br>Sone<br>composition | Consolution 2<br>Some Schemester<br>Some Services (Services (S | Etude No. 5, Op. 114<br>Etude No. 5, Op. 114<br>Plano Prelue No. 2,<br>Plano Concerto No. 2<br>Plano Concerto No. 4<br>Concerto No. 4 No.<br>Concerto No. 4 No.<br>Concerto No. 4 No.<br>Concerto No. 4 No.<br>Concerto No. 4 No.<br>Concerto No. 4 No.<br>Concerto No. 4 No.<br>Concerto No. 4 No.<br>Some composer,<br>Some composition,<br>Some performers | Some<br>Some<br>composition | •  | 1.<br>2.<br>3. | emantic zooming<br>Full display<br>(composer, title,<br>performer)<br>Partial display<br>(composer, title)<br>Minimal display<br>(composer) |
|                                                                                                    | Medita                                                                                                    | ative                                                                                                    |                             |    | 4.             | No display: numbe<br>of results                                                                                                    |

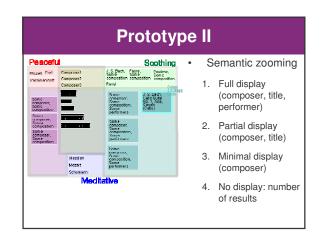

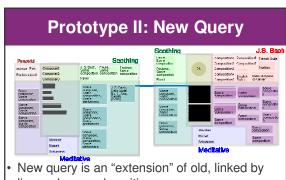

- line, colour, and position
- Old queries fade and shrink with time

#### Dataset

- 8556 mp3 files extracted from 714 albums by 315 different artists
- Rock/pop and electronica
- Labeled with English terms (by Eric Brochu)

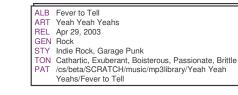

#### Implementation

- Architecture
  - Flat (at the moment): since the amount of data processing required is not extensive
- Platform and language:
  Java using Eclipse IDE on Windows
- Libraries
- swt.jar
- No other graphics library used (yet...)

## Current status & Next steps

8 9 10 Familiarize with database structure, refine prototype design 15 1 18 19 16 20 Implement basic layout and individual element selection 22 23 24 25 26 27 Implement semantic zooming, F+C with animation 29 30 2 3 8 1 Implement new keyword query (spatial layout) 6 7 8 9 10 Implement new keyword query (animation) 13 14 15 Preparation of report and presentation

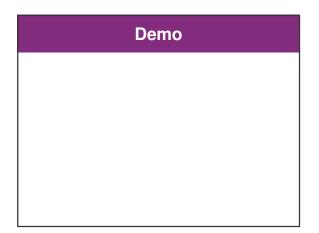